## Fluxo NEAD - **Disciplinas Isoladas** *alunos Unihorizontes*

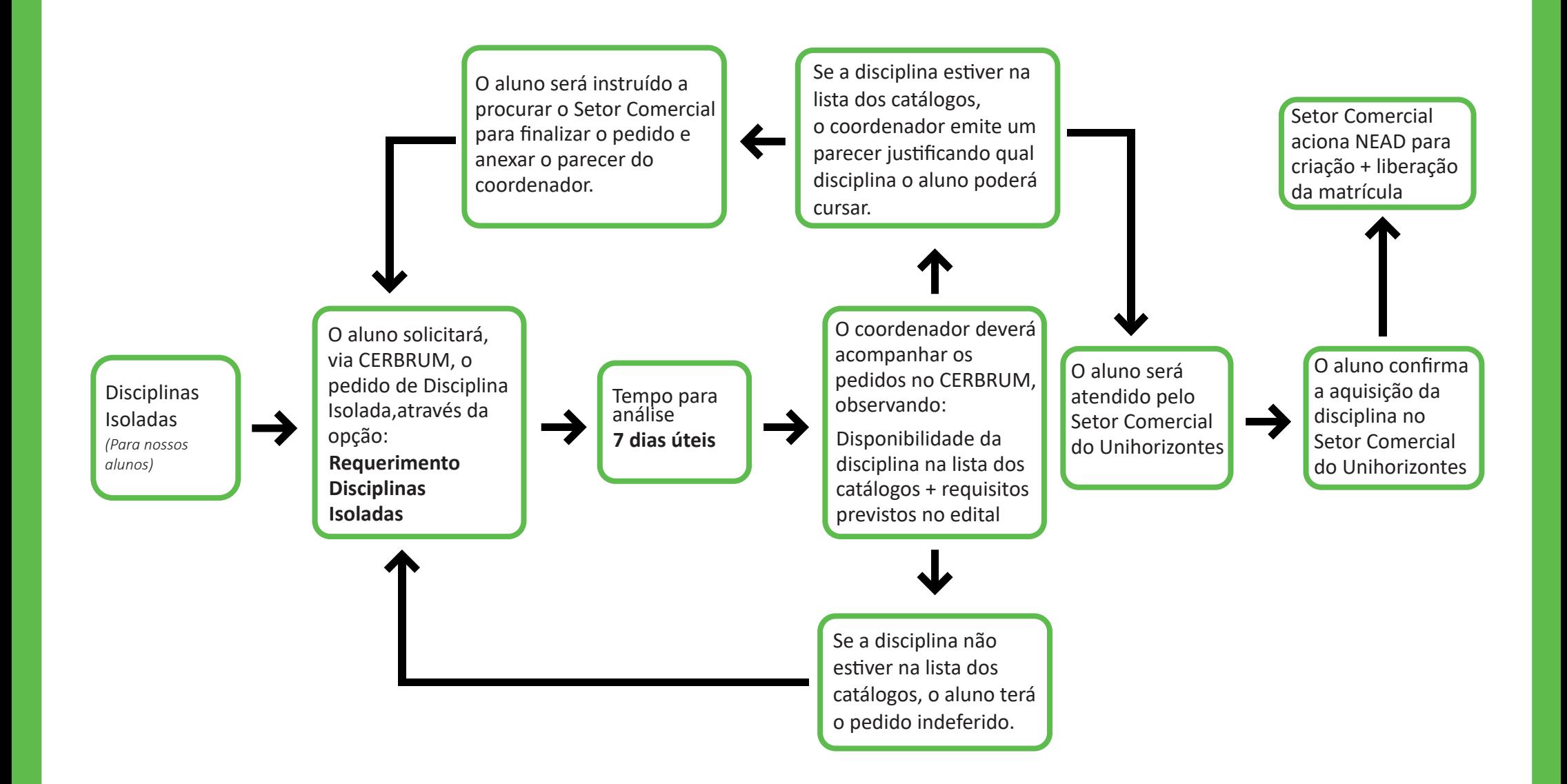